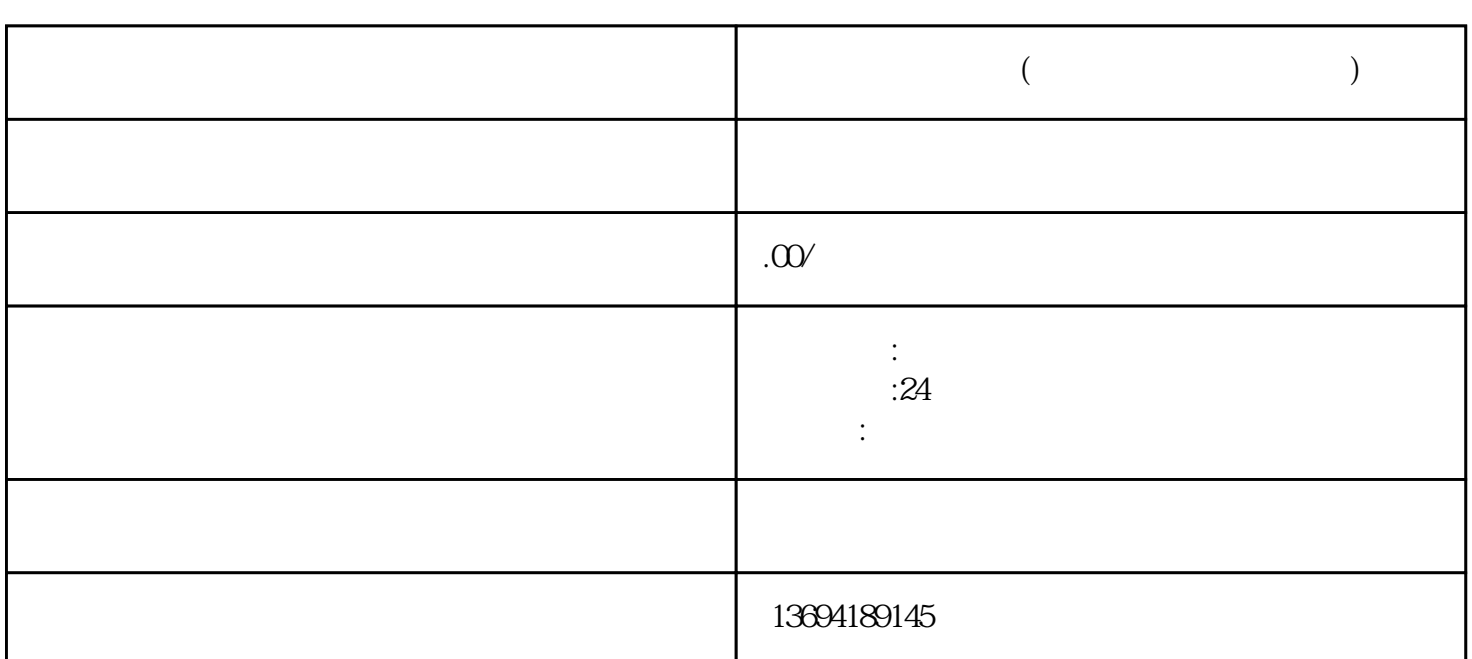

**微信文本投票制作(微信文本投票制作软件)**

 $1$ 

 $2<sub>l</sub>$ 

- $\frac{1}{2}$   $\frac{1}{2}$  在微信公众平台的后台管理界面,找到"互动营销"功能,点击进入。  $\frac{1}{2}$  and  $\frac{1}{2}$  and  $\frac{1}{2}$  a 在"互动营销"功能中,选择"投票"功能,点击进入。
	-
- 
- 
- 
- -
	-
- 
- 
- -
- - - - - - -
- - - - -
- $\frac{a}{r}$  , we can according to the control of  $\frac{a}{r}$  , we can according to  $\frac{a}{r}$ 
	- -
- -
- 
- 
- 
- 
- 
- 
- 
- 
- 
- 
- 
- 
- 
- 
- 
- 

 $\alpha$  , we prove the proposition  $\alpha$ 

 $\alpha$  and  $\beta$ 

 $\alpha$  and  $\alpha$  of  $\alpha$  of  $\alpha$  of  $\alpha$  of  $\alpha$ 

 $\kappa$  , where  $\kappa$ 

 $\alpha$  and  $\alpha$